## **Contact IDERA**

Please contact IDERA with your questions and comments. We look forward to hearing from you. For support around the world, please contact us or your local partner.

For a complete list of our partners, please visit our IDERA website.

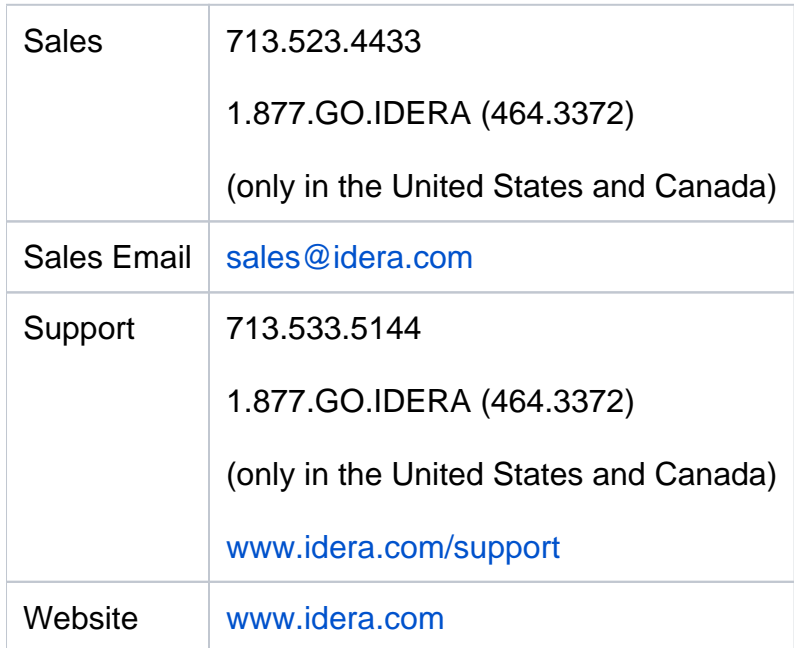

## [Need more help? Search the IDERA Customer Support Portal](http://idera.force.com/)

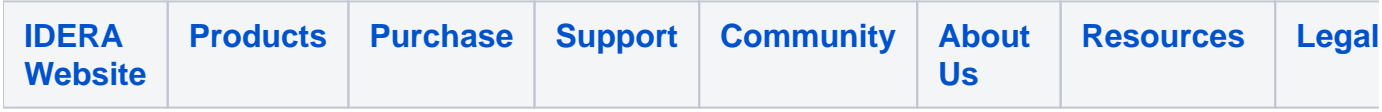